### **Statistics: Examples and Exercises**

20.109 Fall 2010 Module 1 Day 7

"Figures often beguile me," he wrote, "particularly when I have the arranging of them myself; in which case the remark attributed to Disraeli would often apply with justice and force: 'There are three kinds of lies: lies, damned lies, and statistics."

Quote from Mark Twain, Chapters from My Autobiography, 1906

# Why are stats important

• Sometimes two data sets look different, but aren't

• Other times, two data sets don't look that different, but are.

# Why are stats important

• Informed experimental design is very powerful

• Save time, money, experimental subjects, patients, lab animals …….

# **Normal Distribution**

- The data are centered around the mean
- The data are distributed symmetrically around the mean

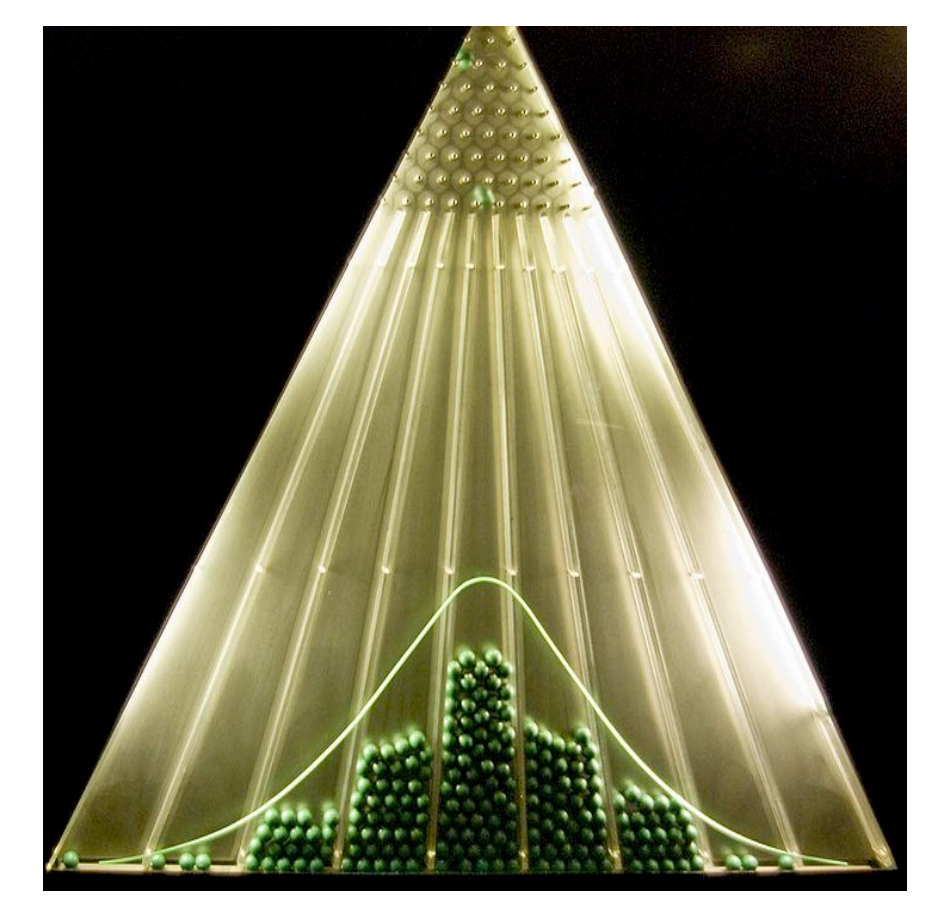

http://en.wikipedia.org/wiki/File:Planche\_de\_Galton.jpg

- The entire population mean is  $\mu$
- Sample population mean is .  $\mathsf{m}$  $\overline{\overline{\mathcal{X}}}$
- As your sample population gets larger,  $\bar{x} \rightarrow \mu$
- Data Set – 2, 3, 4, 4, 5, 5, 6, 6, 7, 7, 8, 9 • Mean =  $2 + 3 + 4 + 4 + 5 + 5 + 6 + 6 + 7 + 7 + 8 + 9$ 12  $\overline{\chi}$  : 0 1 2 3

### **Standard Deviation**

- Describes how data are expected to vary from 100 the mean 90
- $\sigma$  is s.d. of population s is s.d. of sample

$$
s = \sqrt{\frac{1}{n-1} \sum_{i=1}^{n} (x_i - \overline{x})^2}
$$

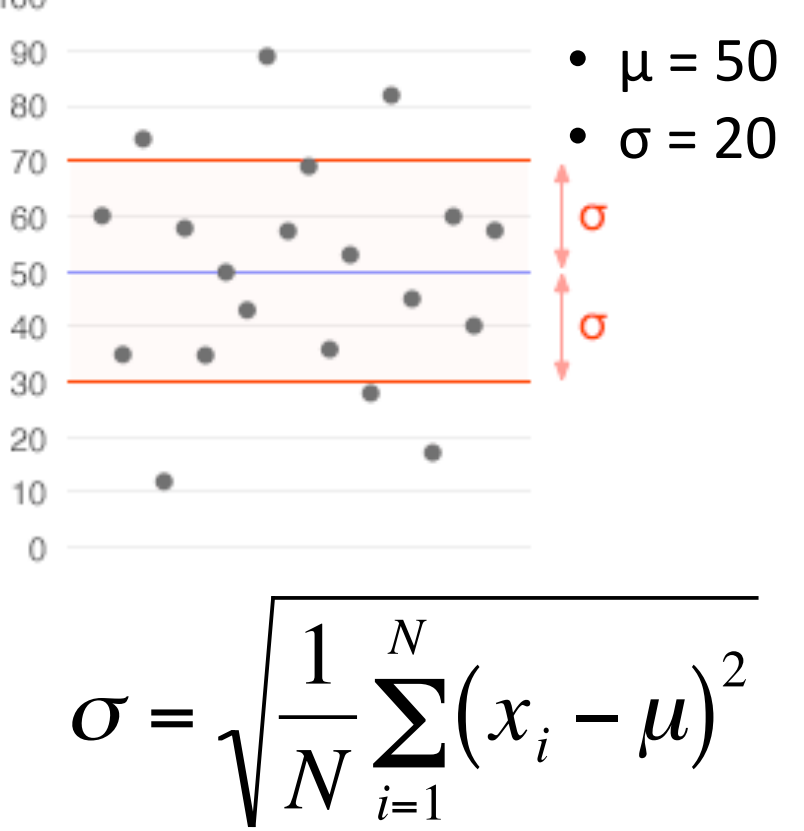

http://en.wikipedia.org/wiki/File:Standard\_deviation\_illustration.gif

### Meaning of Standard Deviation

• Red, Green,  $= 0.2$  $\mu = 0.$  $0.9$ Blue all same 0.8 0.7 mean 0.6  $0.5$ • Different  $0.4$ standard  $0.3$  $0.2$ deviation  $0.1$  $\boldsymbol{0}$  $-3$  $-2$  $-5$  $-1$  $\mathbf{0}$  $\overline{2}$ 3

 $-4$ 

5

4

1

# **Meaning of Standard Deviation**

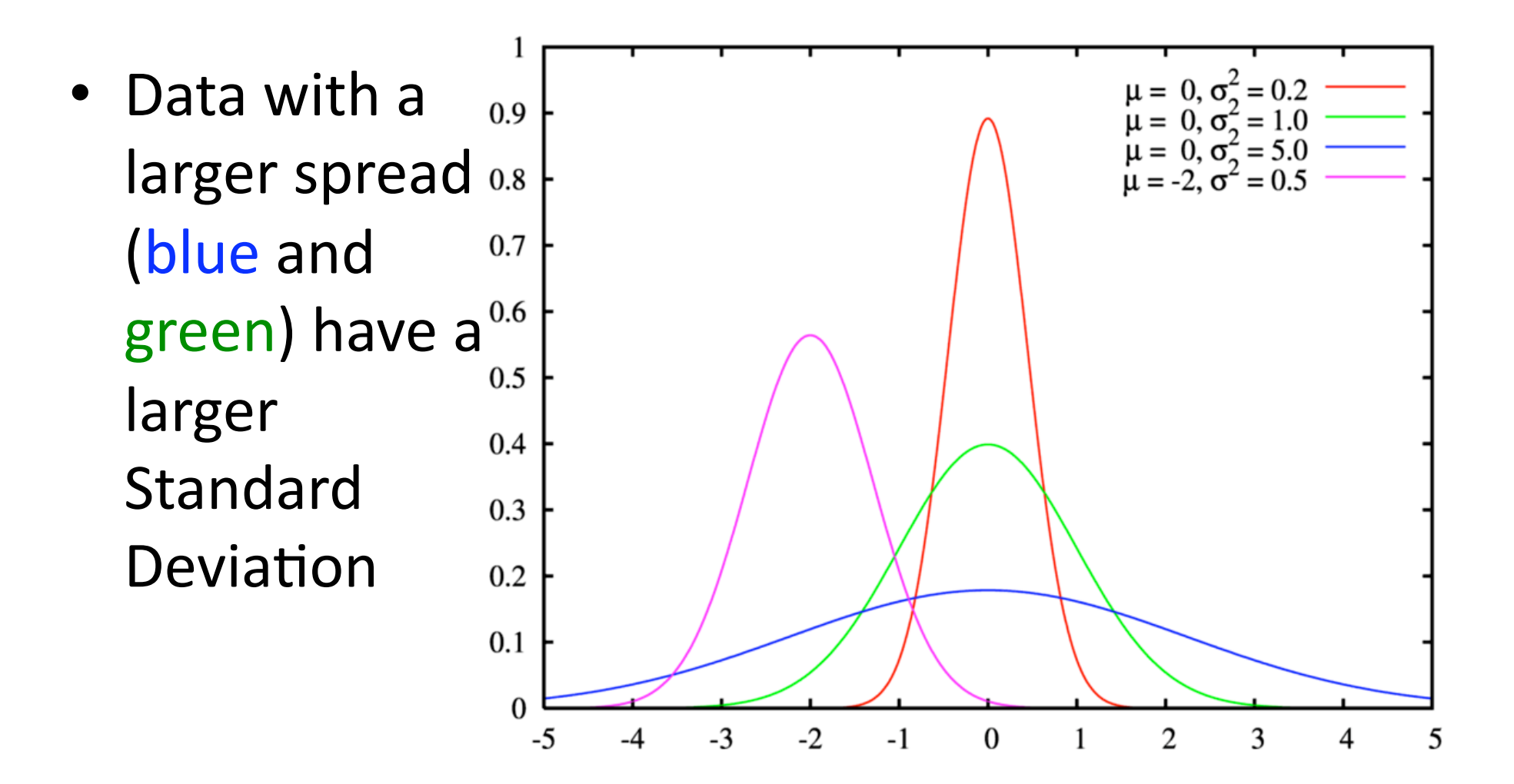

### **Standard Deviation**

- 68% of values are within 1 standard deviation
- 95% of values are within 2 standard deviations of the mean

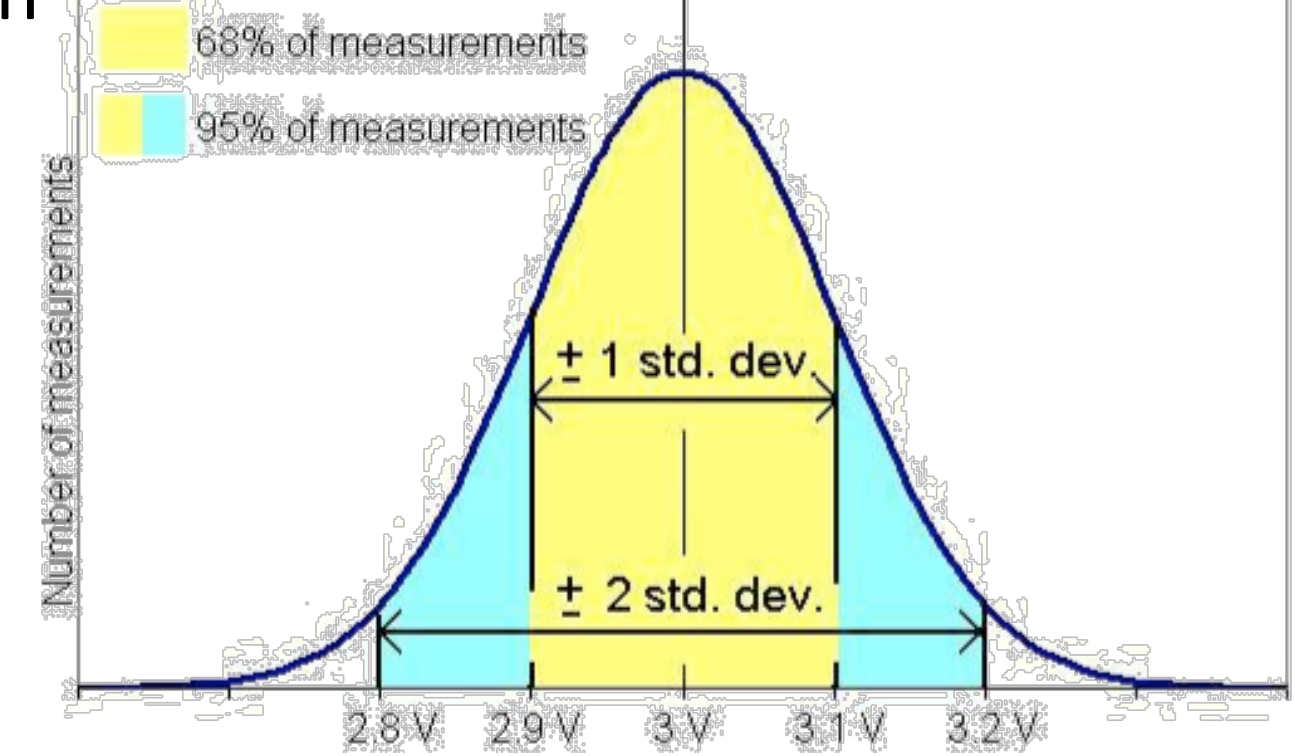

# **Statistical Significance**

• How do we know that two data sets are truly different

### Recap: Probability density function  $p(x)$

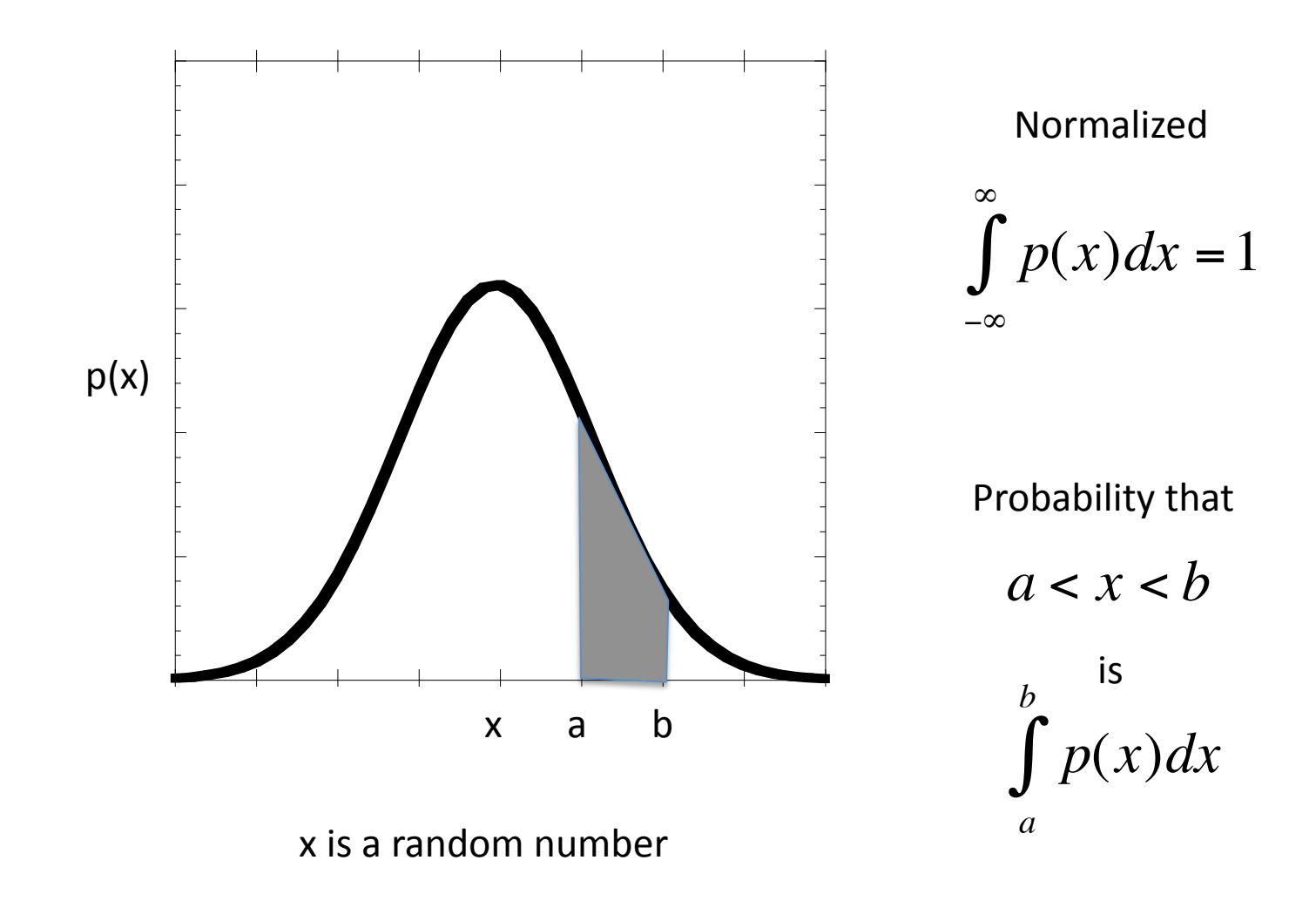

#### 95% confidence interval of an estimate

A range such that 95% of replicate estimates would be within it

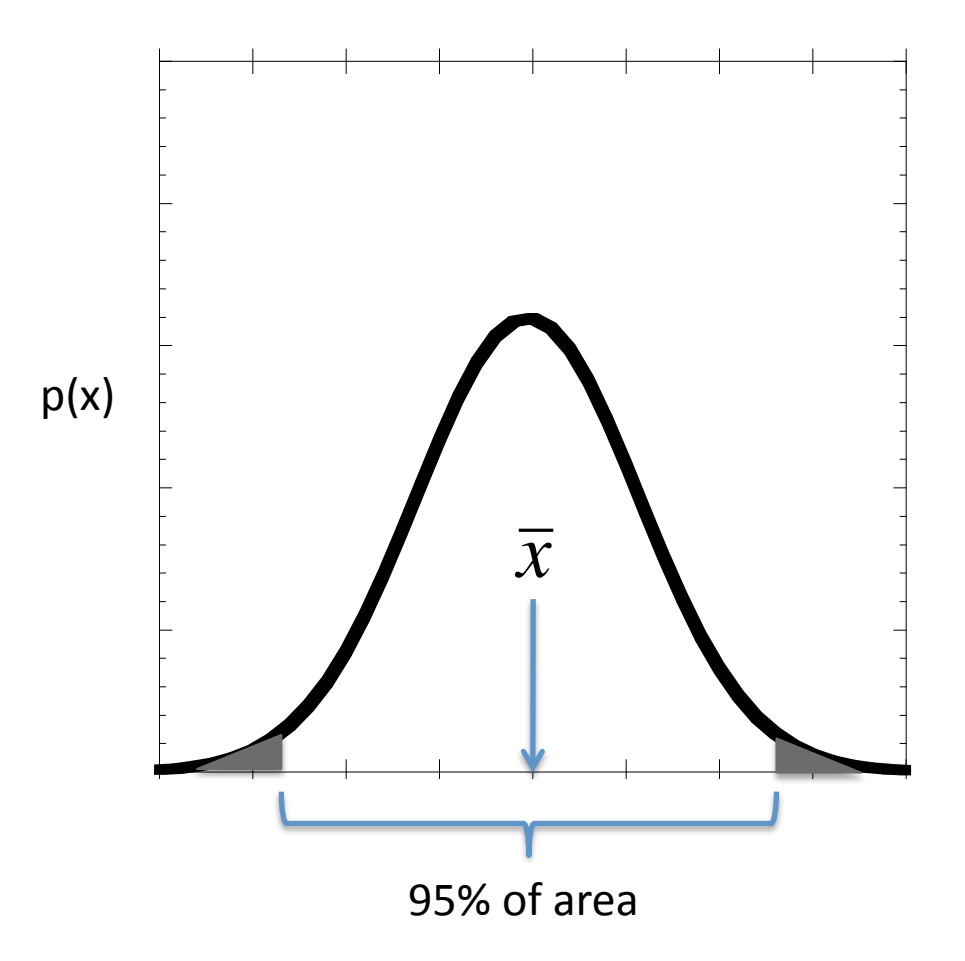

# 95% Confidence interval for a normally distributed variable

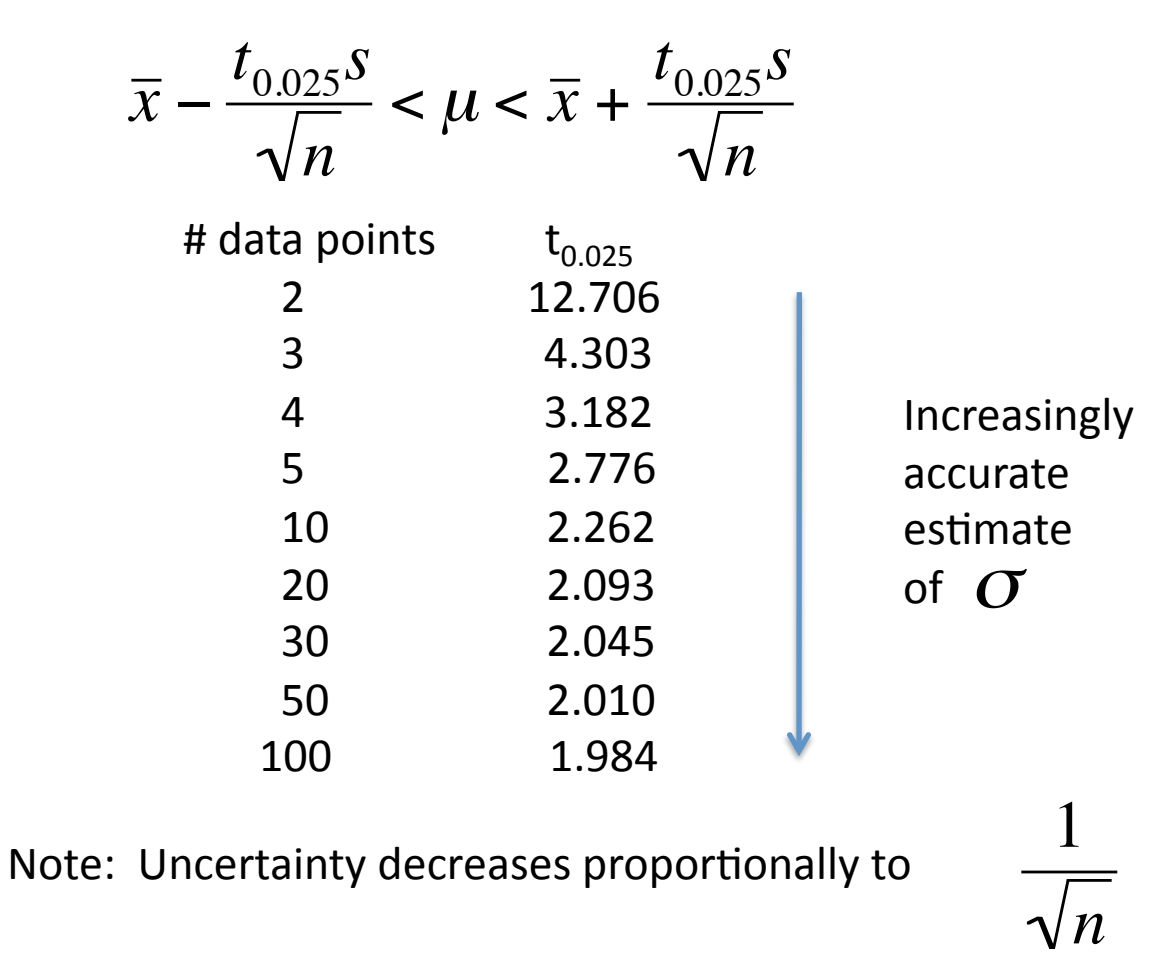

So take more data!

### Example

3 measurements of absorbance at 600 nm: 0.110, 0.115, 0.113

95% confidence limit?

Soln:  $\bar{x} = 0.113, s = 0.0025$ 

$$
\bar{x} - \frac{t_{0.025}S}{\sqrt{n}} < \mu < \bar{x} + \frac{t_{0.025}S}{\sqrt{n}} \\
0.113 - \frac{4.303(0.0025)}{\sqrt{3}} < \mu < .113 + \frac{4.303(0.0025)}{\sqrt{3}} \\
0.107 < \mu < 0.119
$$

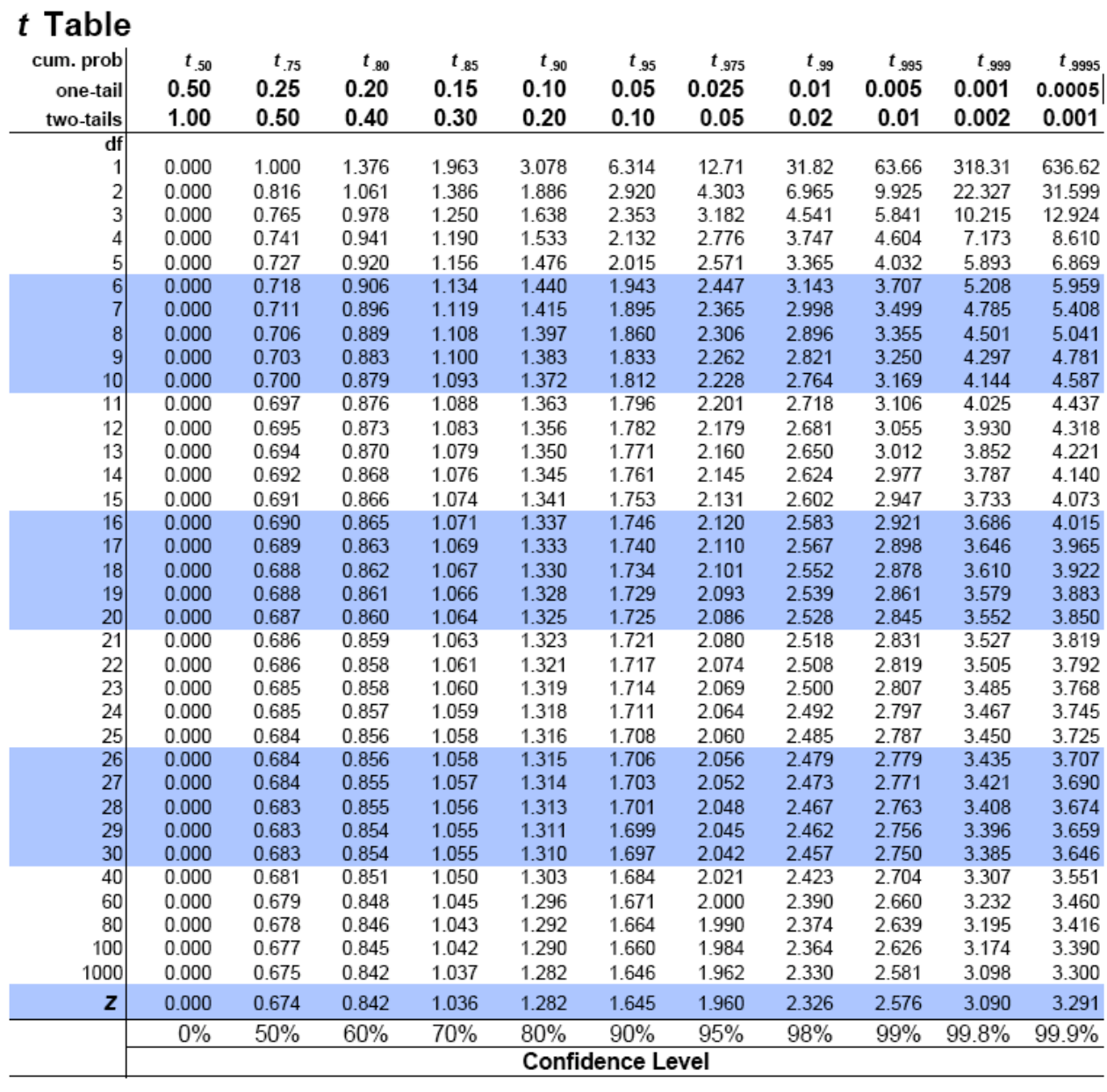

# Confidence Intervals

• Use t to find interval containing  $\mu$  if  $\overline{x}$  is known

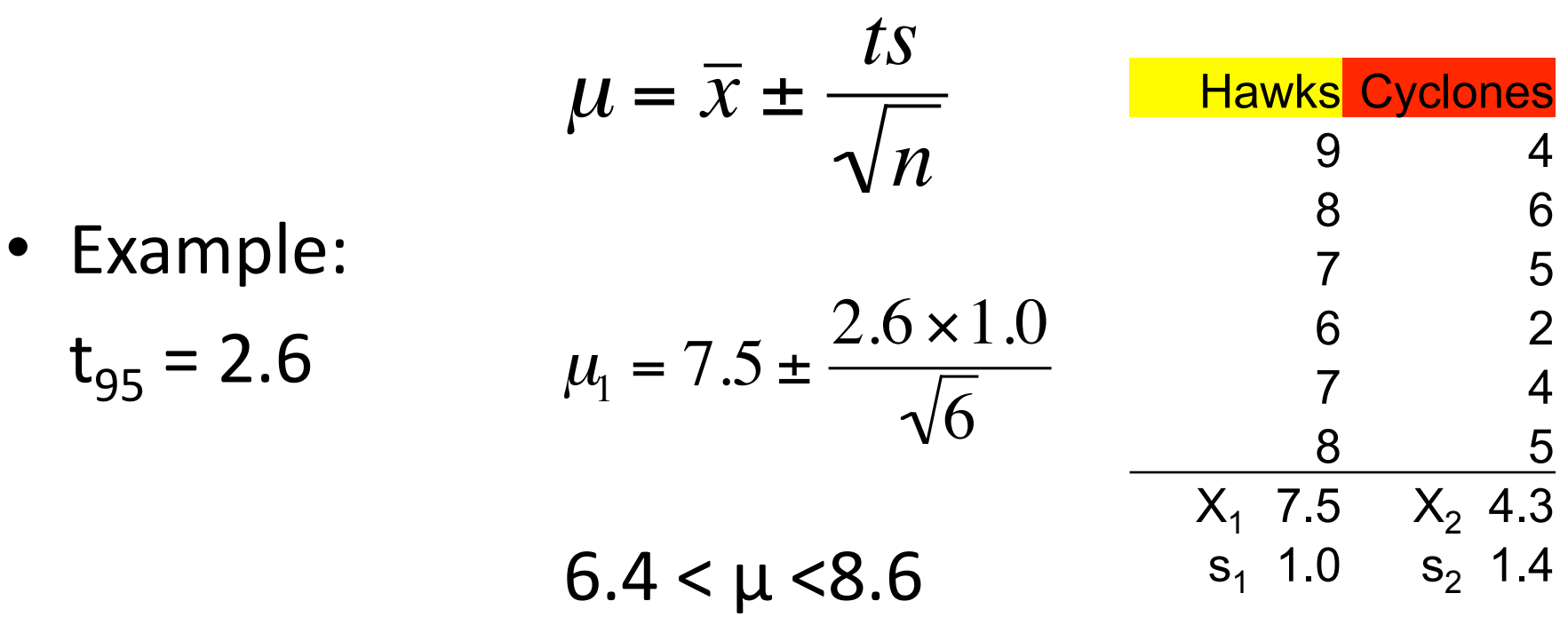

I am 95% confident that the population mean lies between 6.4 and 8.6

#### T‐tests

- Compare confidence intervals to see if data sets are significantly different
- Assumptions
	- Data are normally distributed
	- $-$  The mean is independent of the standard deviation
		- $\mu \neq f(\sigma)$
- Various types
	- One sample t‐test
		- Are these data different than the entire population?
	- Two sample t‐test
		- Do these two data sets come from different populations?
	- Paired t‐test
		- Do individual changes show an overall change?

#### Use t-test to compare means

- We have  $\overline{x}_1$  and  $\overline{x}_2$ 
	- Do they come from different populations?
		- Are  $\mu_1$  and  $\mu_2$  different?
- Null Hypothesis  $H_{0}$ :

$$
- \overline{x}_1 = \overline{x}_2
$$

• Alternative Hypothesis  $H_a$ :

$$
- \overline{x}_1 > \overline{x}_2
$$

• t statistic tests H<sub>o</sub>. If t < 0.05, then reject H<sub>o</sub> and accept  $H_a$ 

• Two populations that are significantly different, with  $X_2$  larger than  $X_1$ 

• Two populations that are not significantly different, but  $X_2$  is still larger than  $X_1$ 

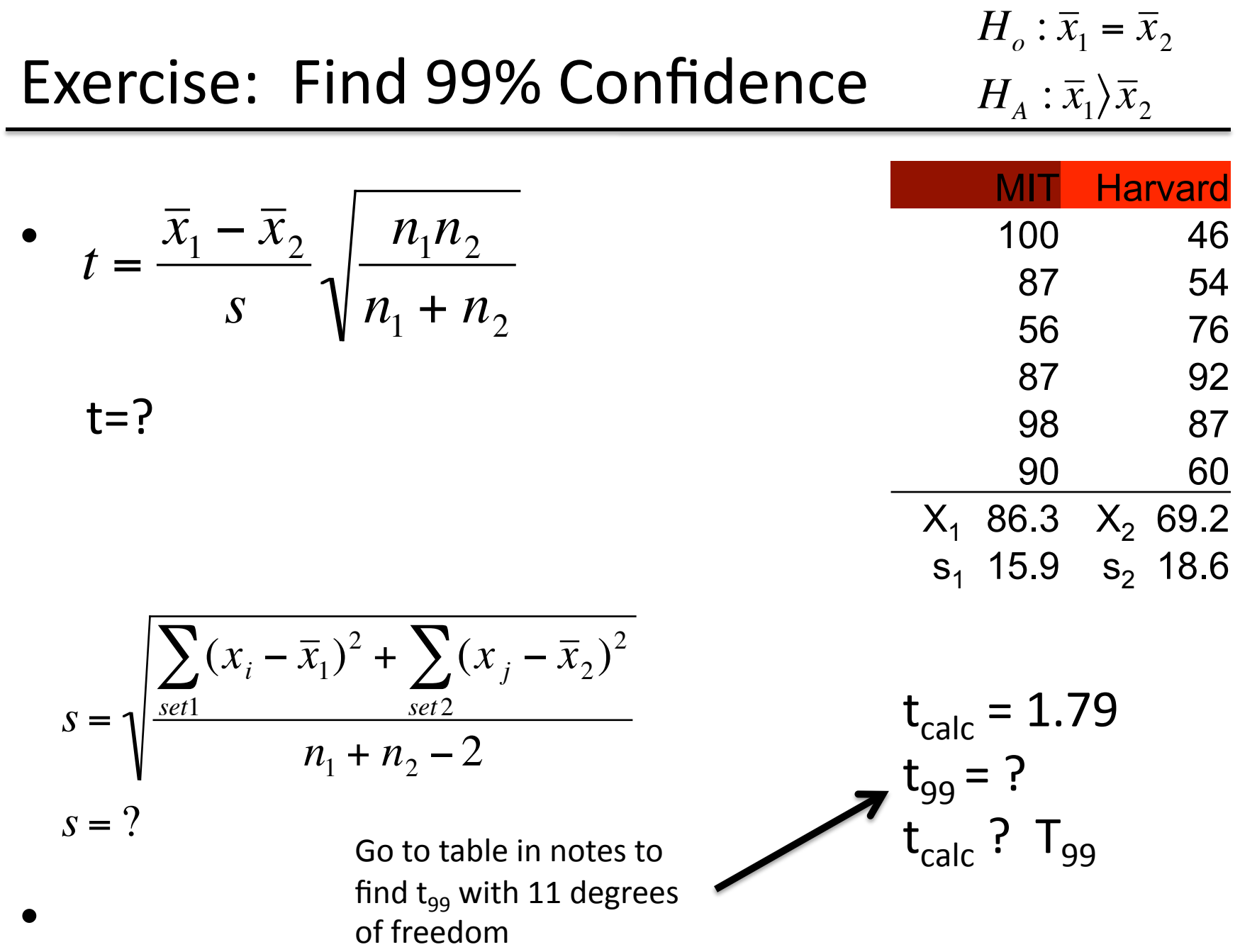

# Today and Thursday's Experiments

- Transfections today
- Measure fluorescence via Bioanalyzer on Thursday

#### Thursday's Experiments: Bioanalyzer

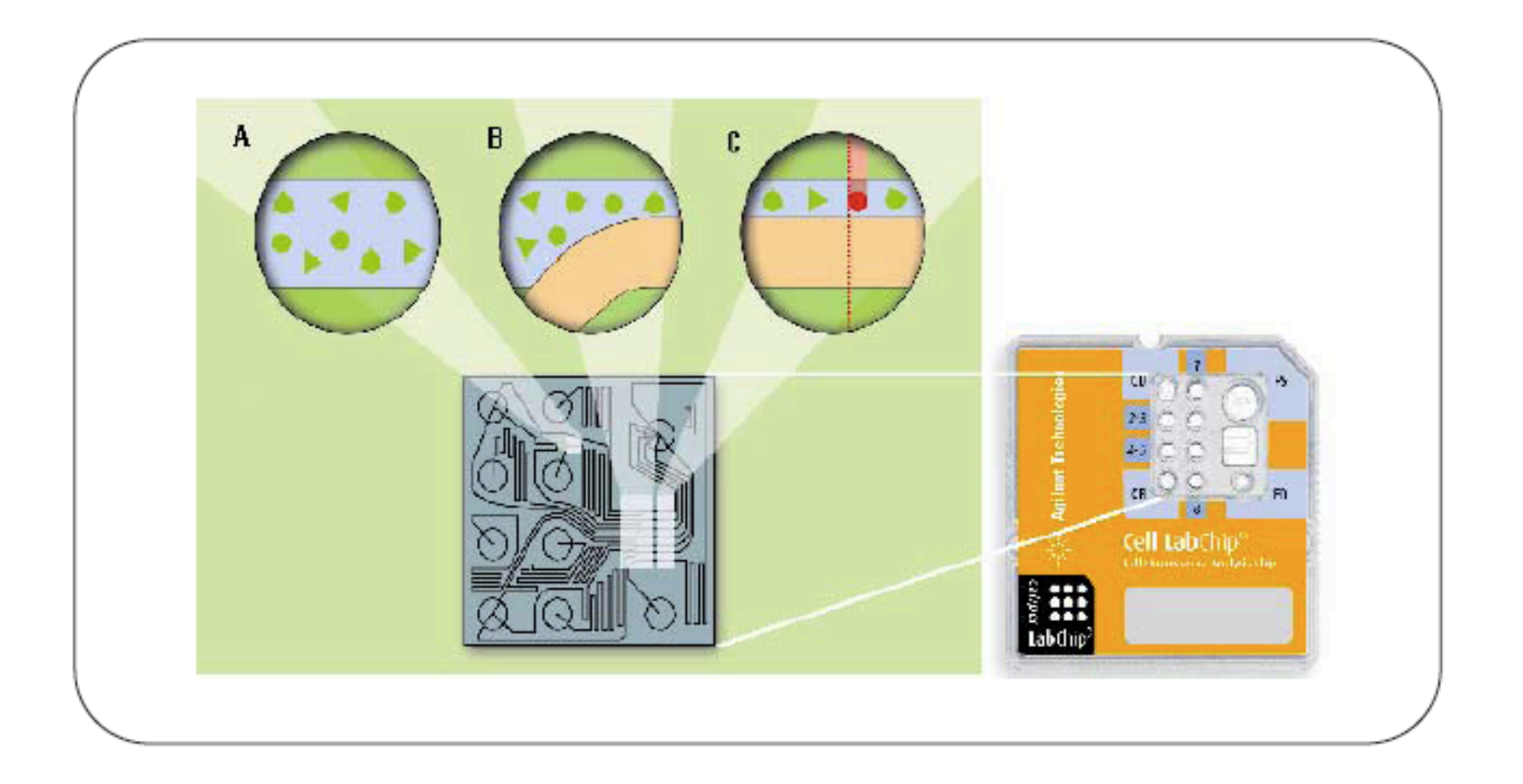

# Bioanalyzer Output

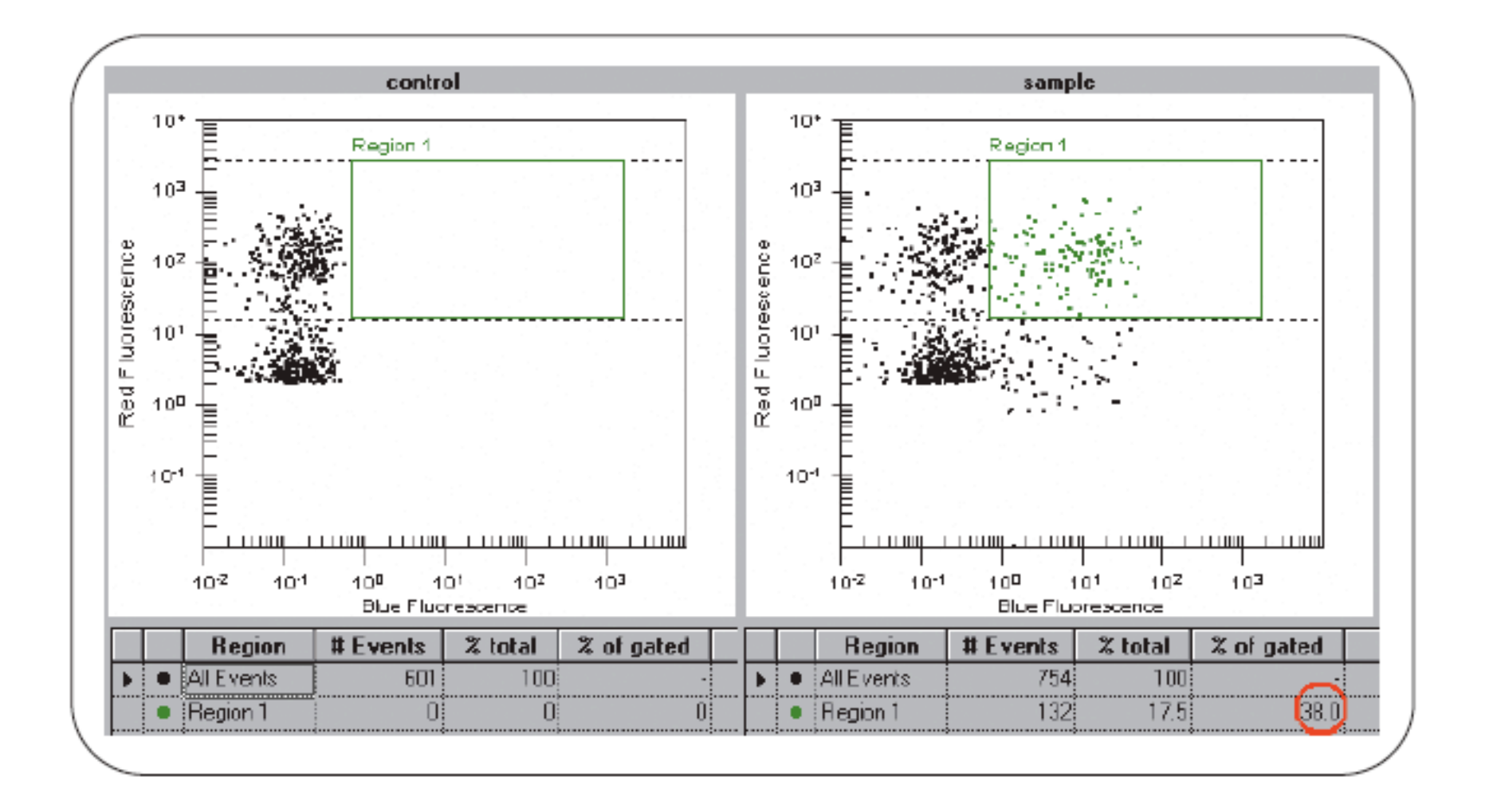

#### FACS Data

Targeted cells showed green fluorescence via flow cytometry at expected frequency.

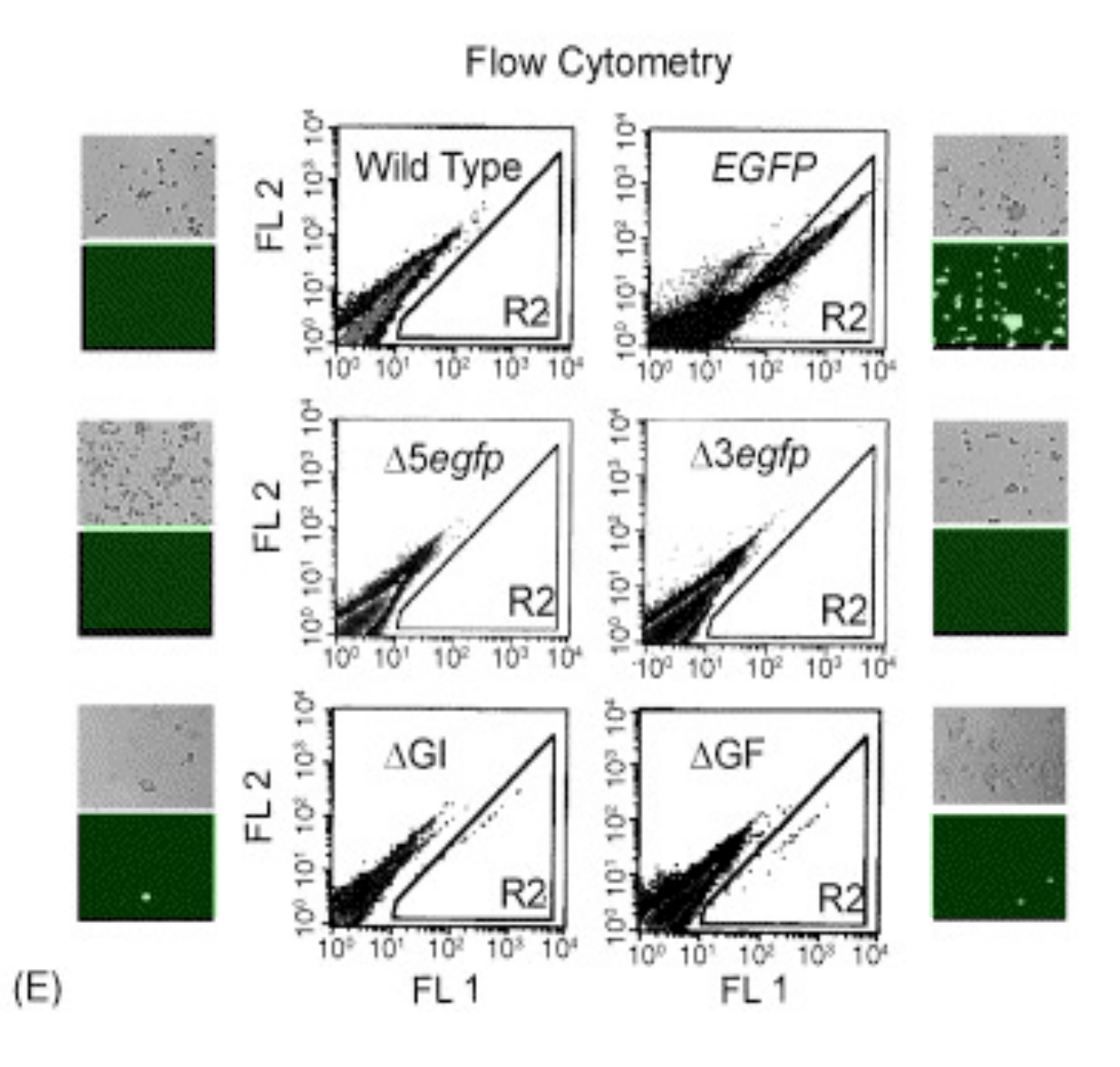

Jonnalagadda, *et al*. 2005 *DNA Repair*. (4) 594‐605.

# FACS vs. Bioanalyzer

- Ultimate readout will be fluorescence intensity in red and green channels for each cell
- FACS measures thousands of events, while the Bioanalyzer measures hundreds
- What can this mean for your statistics???

# Example Bioanalyzer Data

- Live cells will be labeled red, HR cells will also be green
- Positive Control

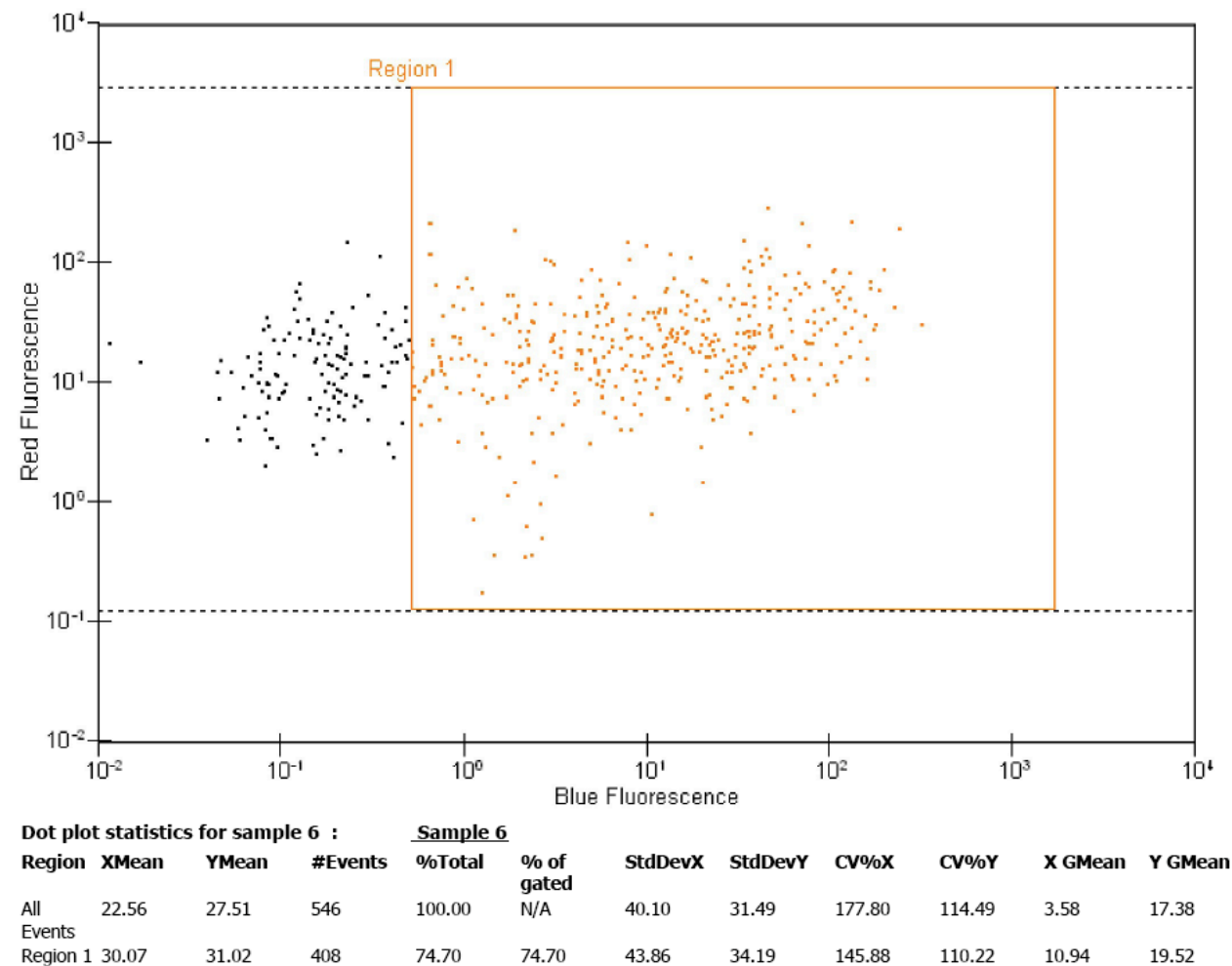

# Example Bioanalyzer Data

- Live cells will be labeled red, HR cells will also be green
- Possible Experimental Sample Output

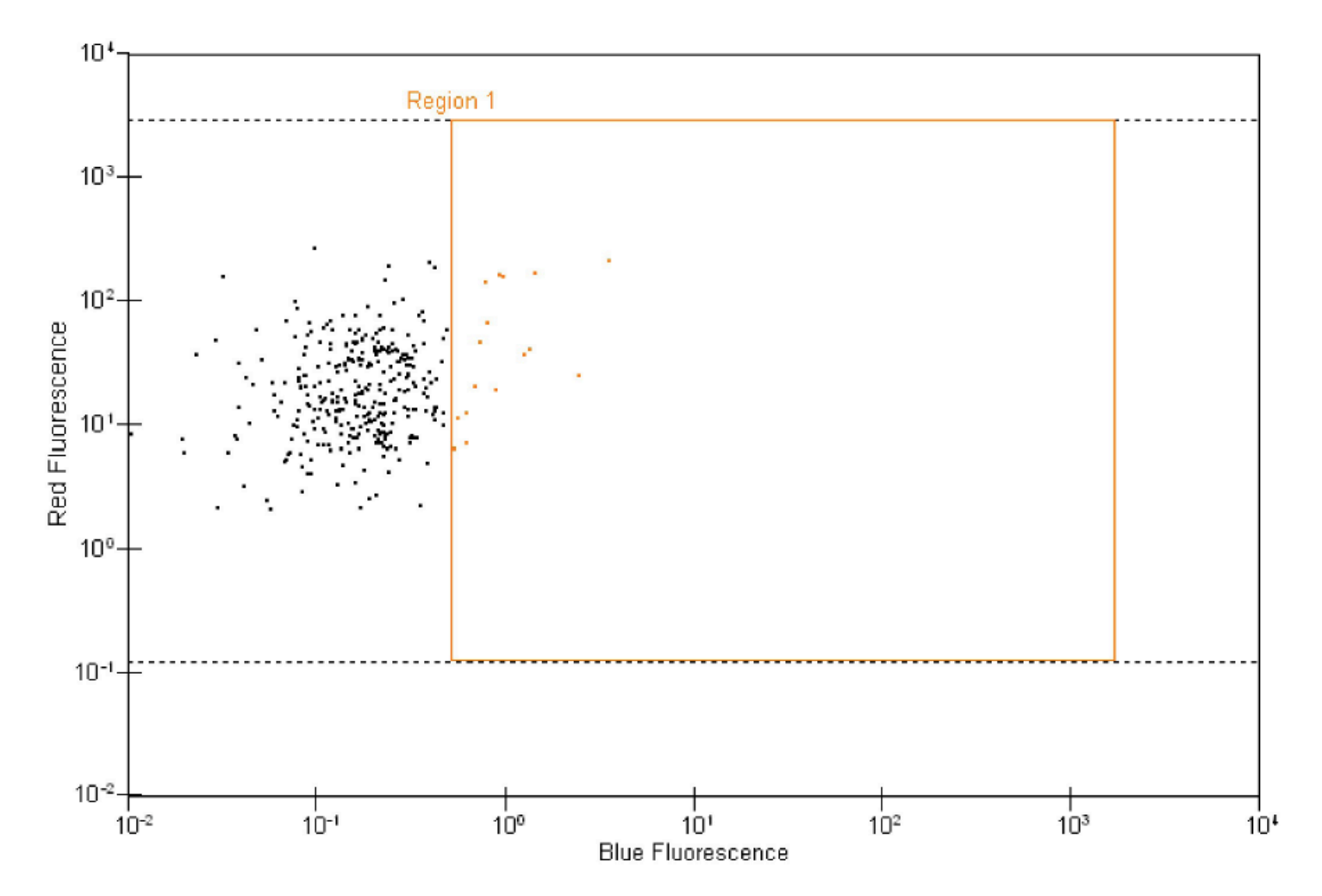

### Excel Example: Day 8 Results

.

.

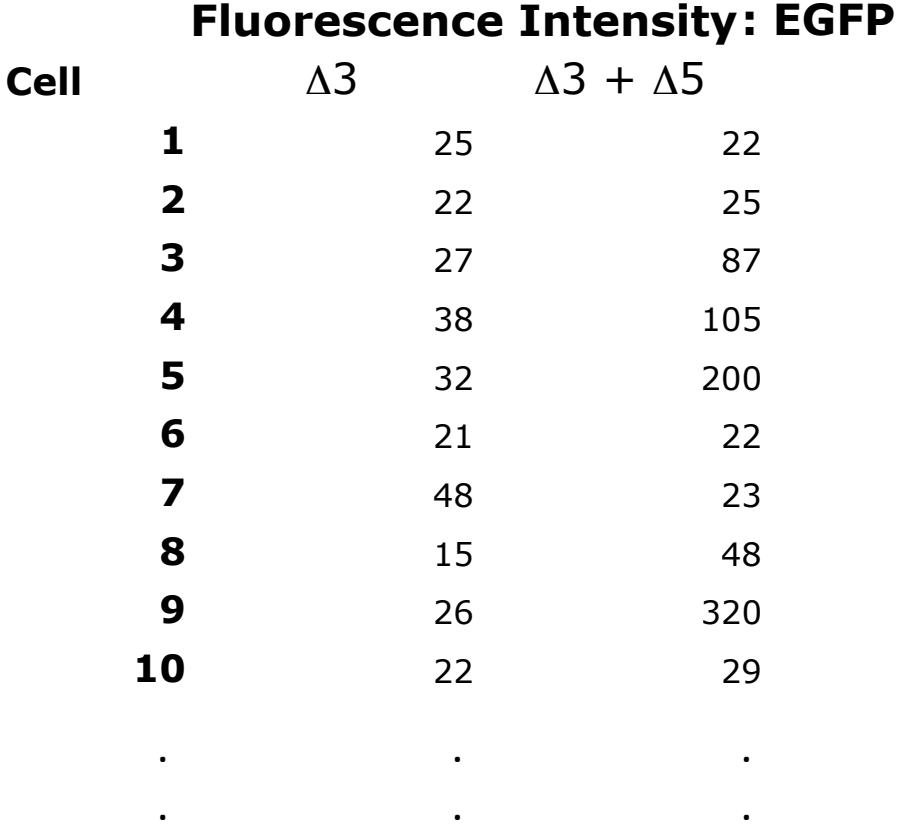

.

# Conclusion

- Due to the nature of the data
	- Look at gating for individual cell data
	- Consider a Gaussian distribution for significance when comparing across conditions and groups
- Think about how much data you have within each population and use different distributions to think about certainty in your data

### Extra Slides

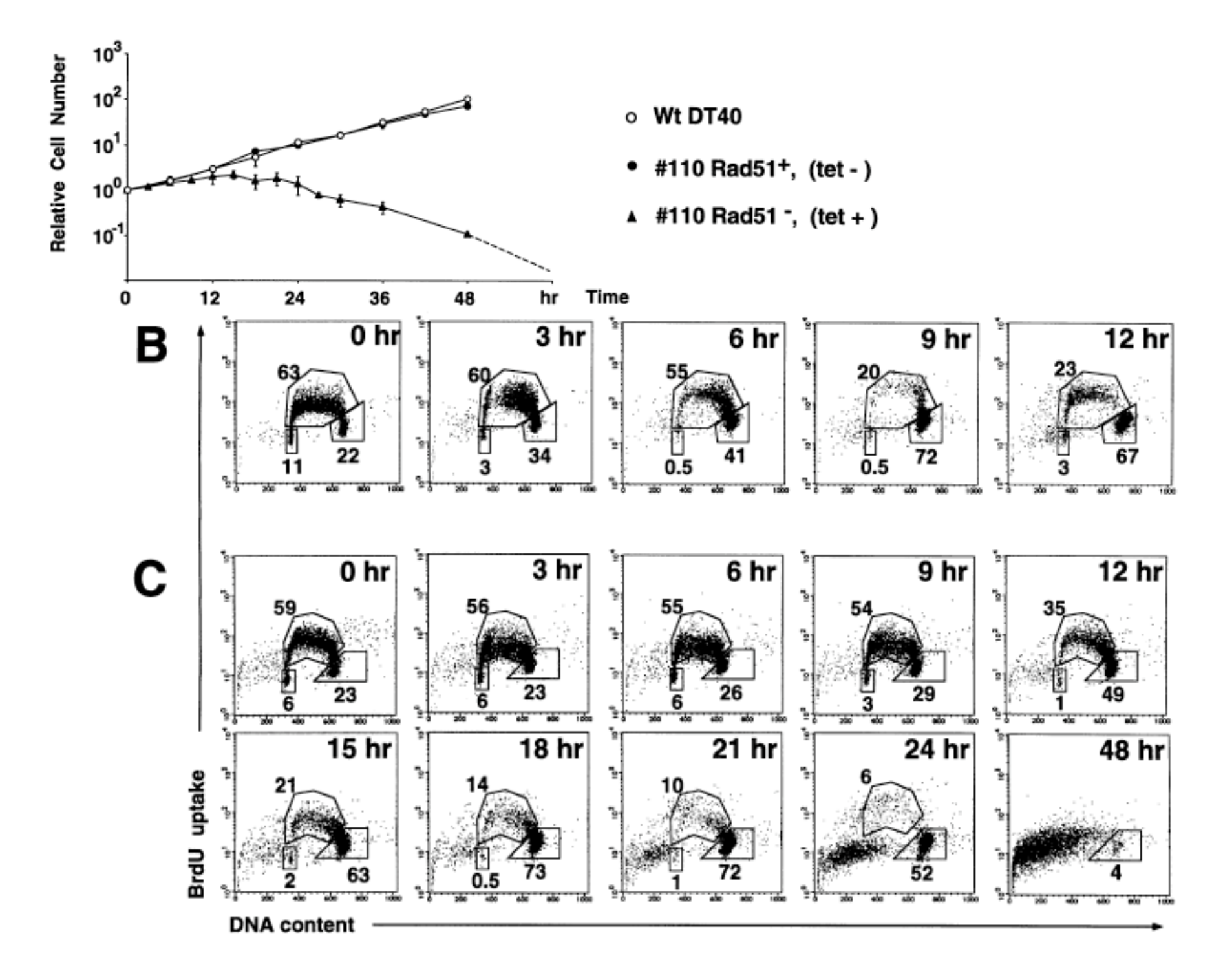

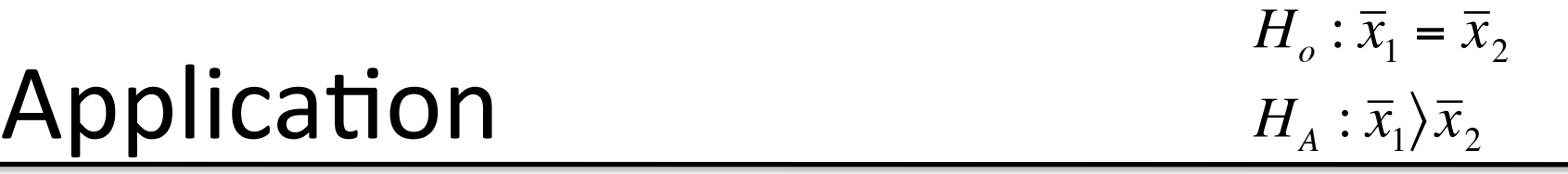

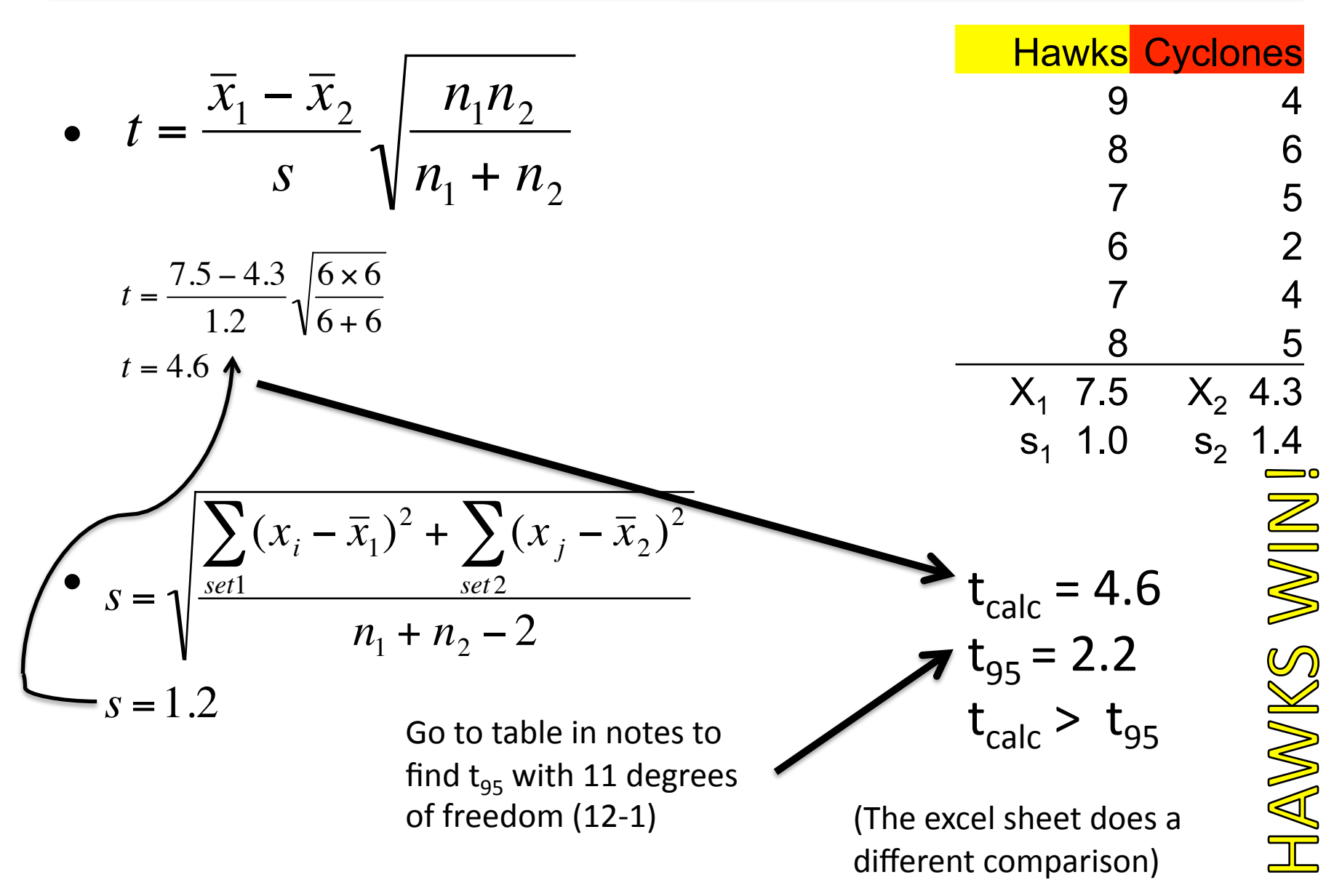

# Figure 2

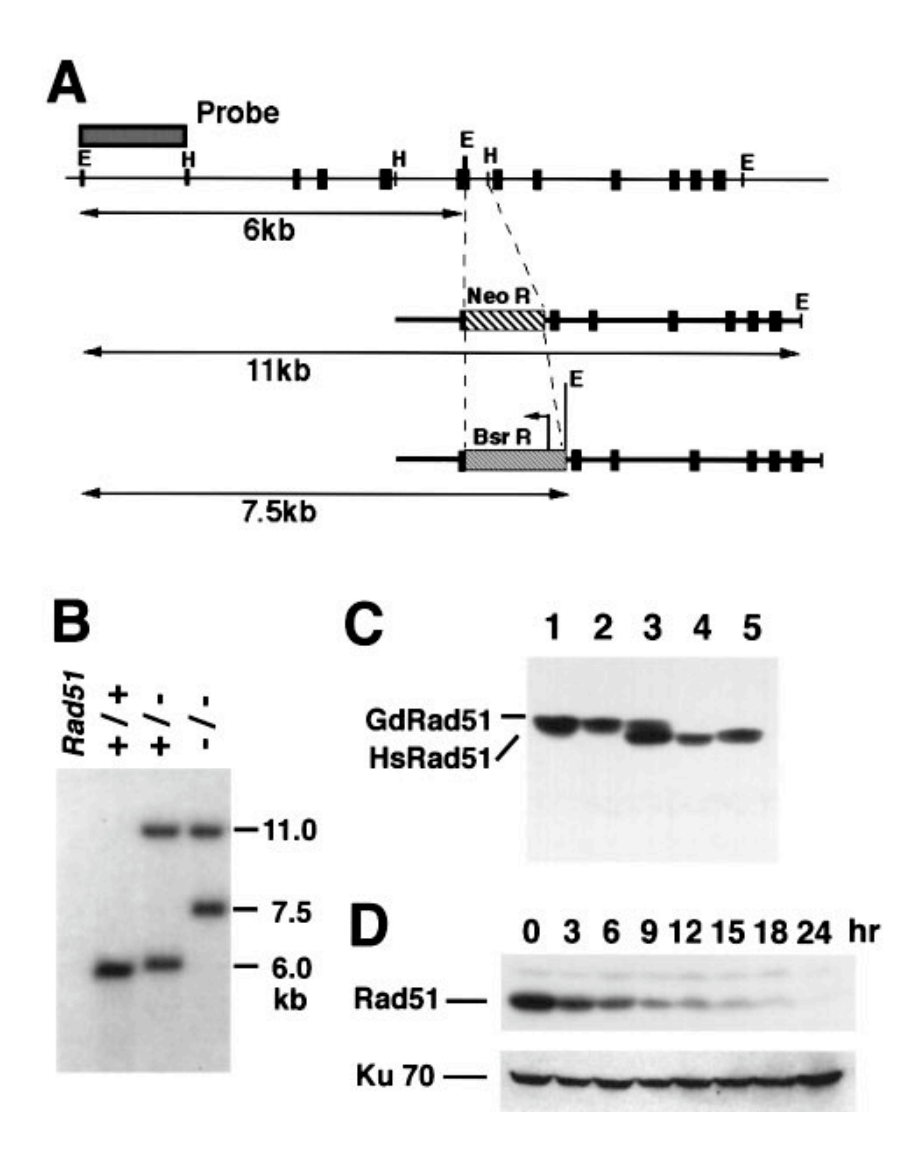

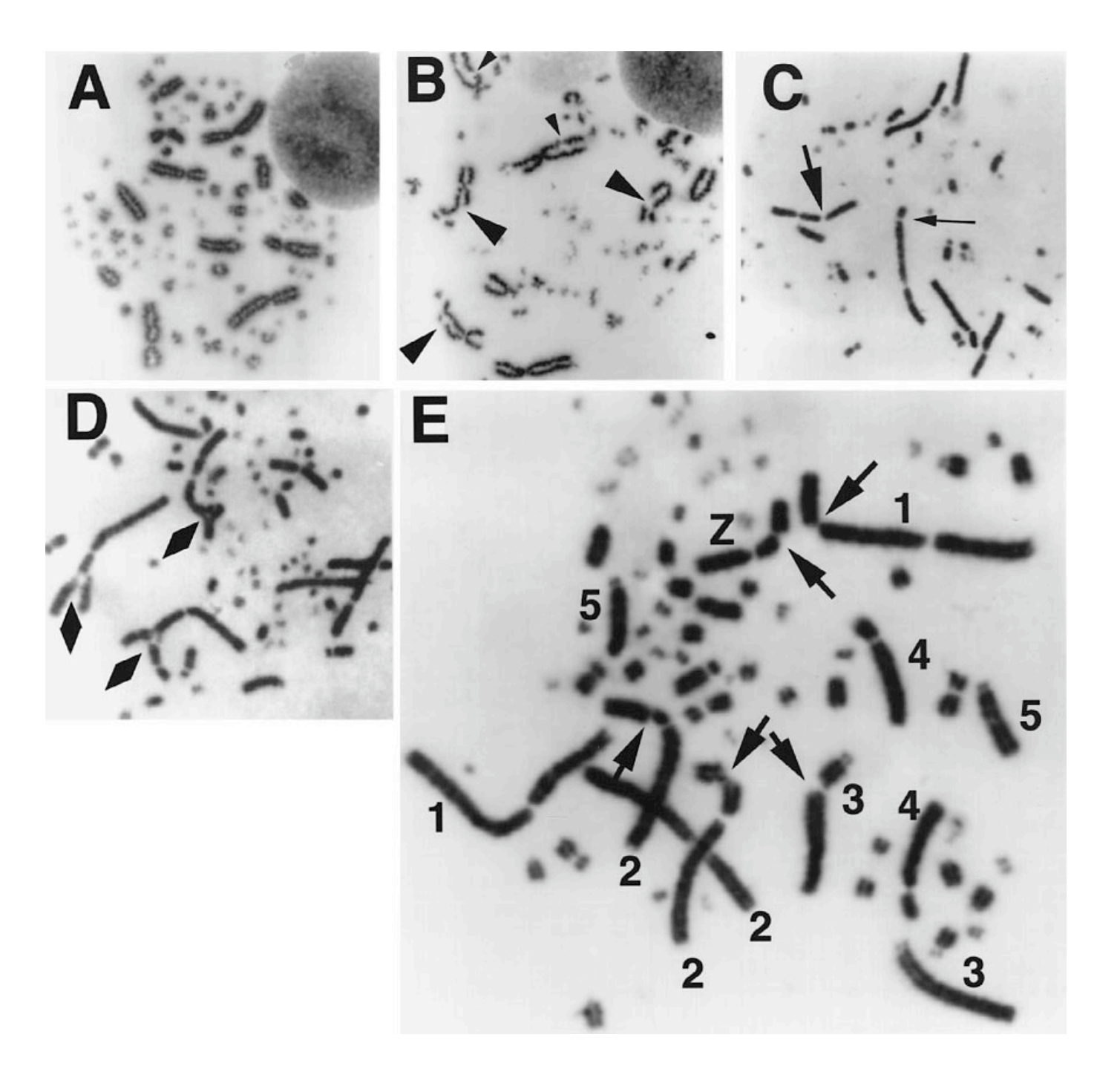